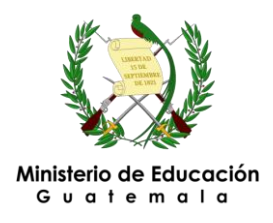

**Dirección de Informática**

Departamento de Soporte Técnico

## **CHECKLIST PARA CONTROL DE SERVIDORES Y ENLACES**

## **DES-FOR-13 No. Correlativo**: 2008. **No. 2013**

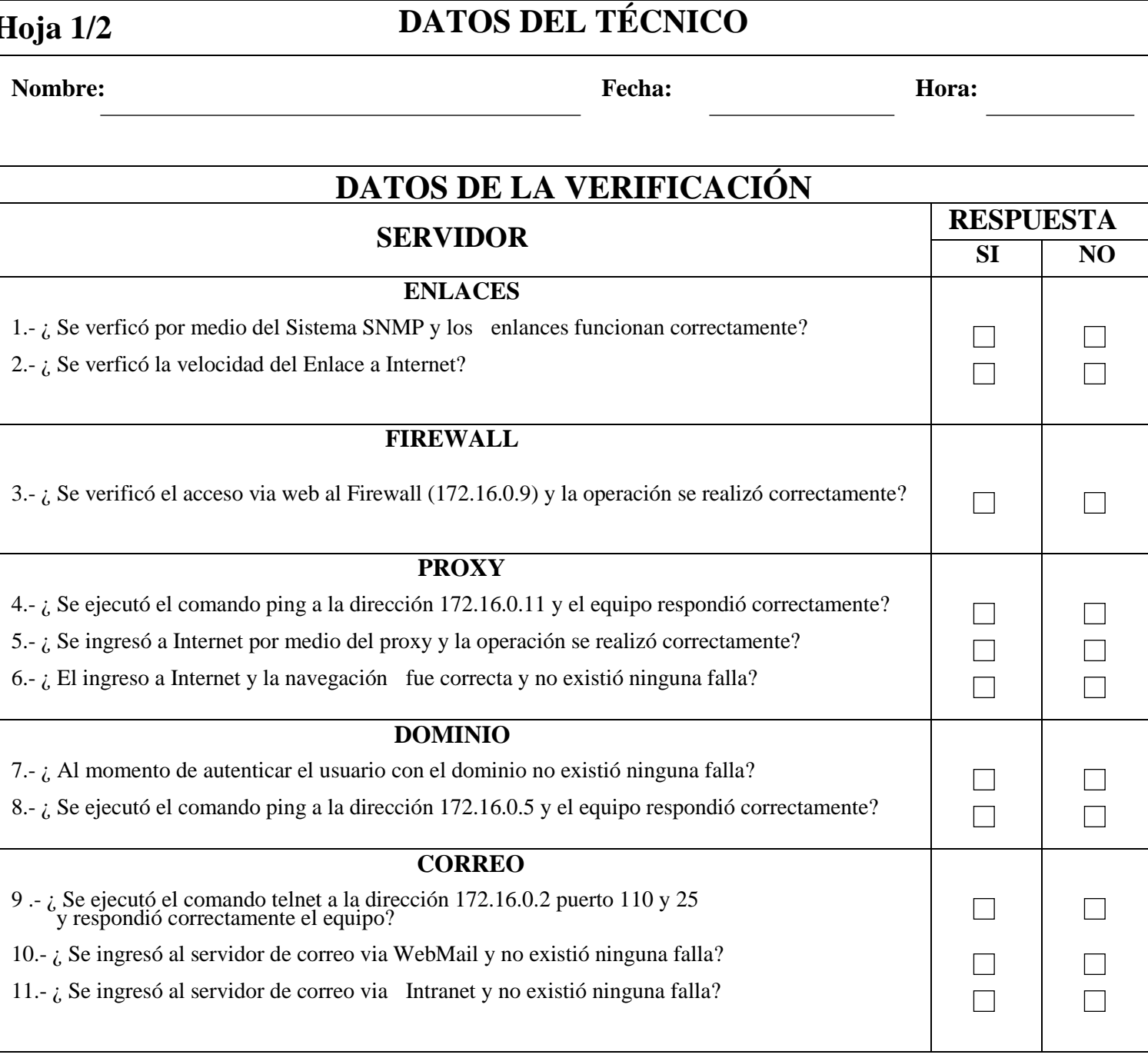

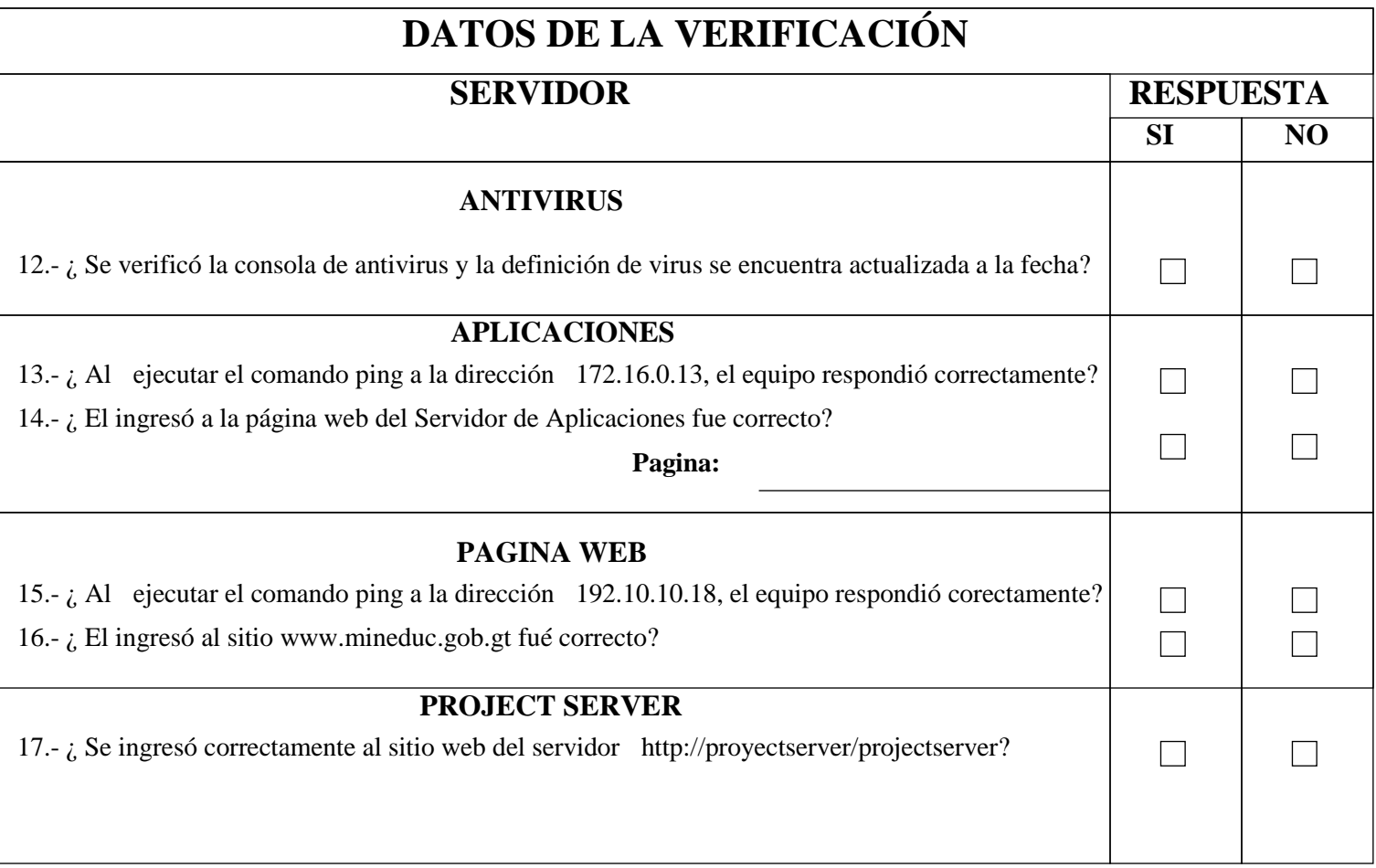

**Observaciones:**

**Firma del Técnico Firma y Sello Jefe de Soporte Técnico**

Versión 06

<u> 1980 - Johann Barbara, martxa a</u>